# **QT-2100**

## **Versatile Intelligent Terminal**

**———————————————————————**

## **Reference Manual**

Version 1.0 February 2002

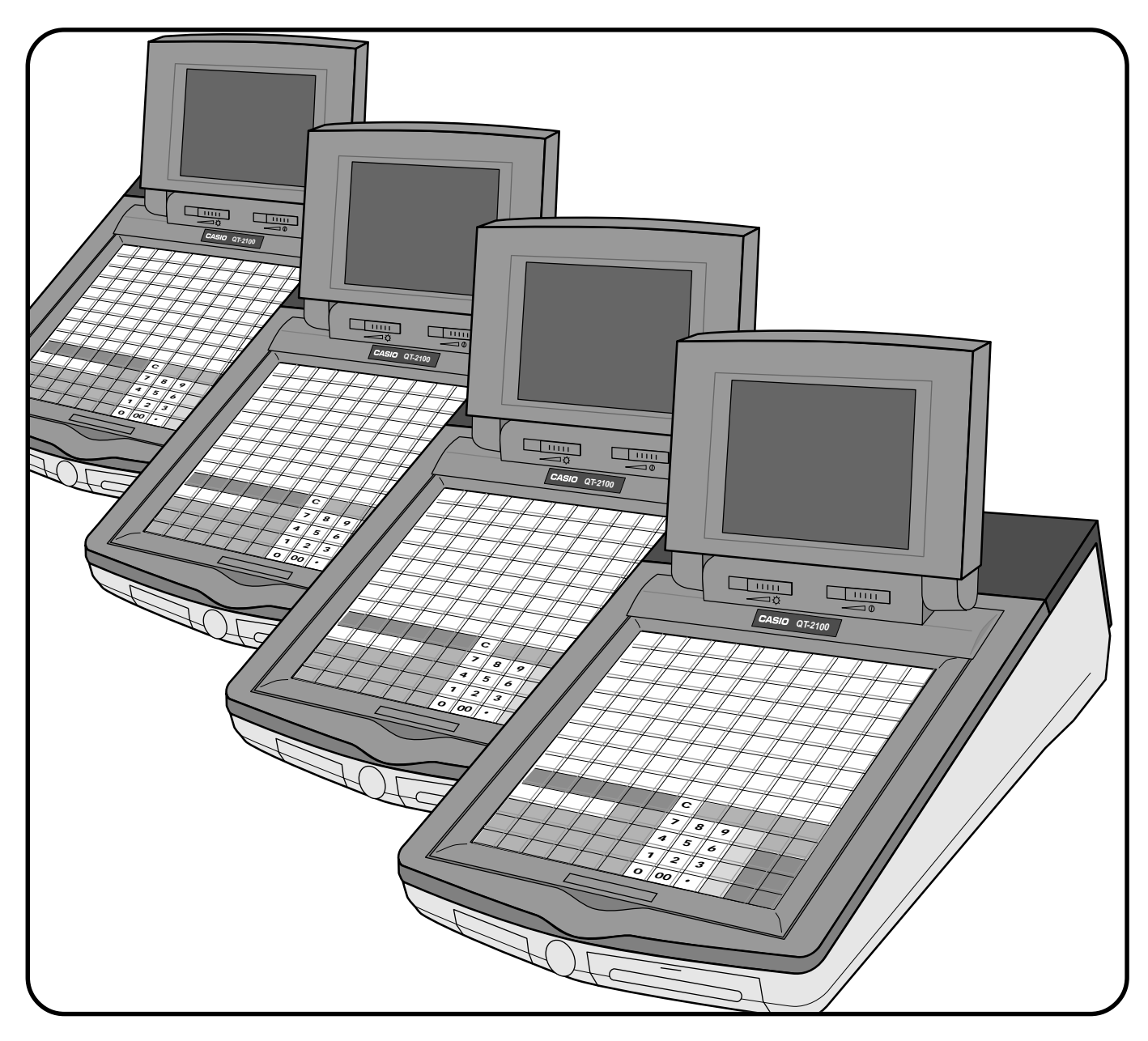

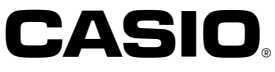

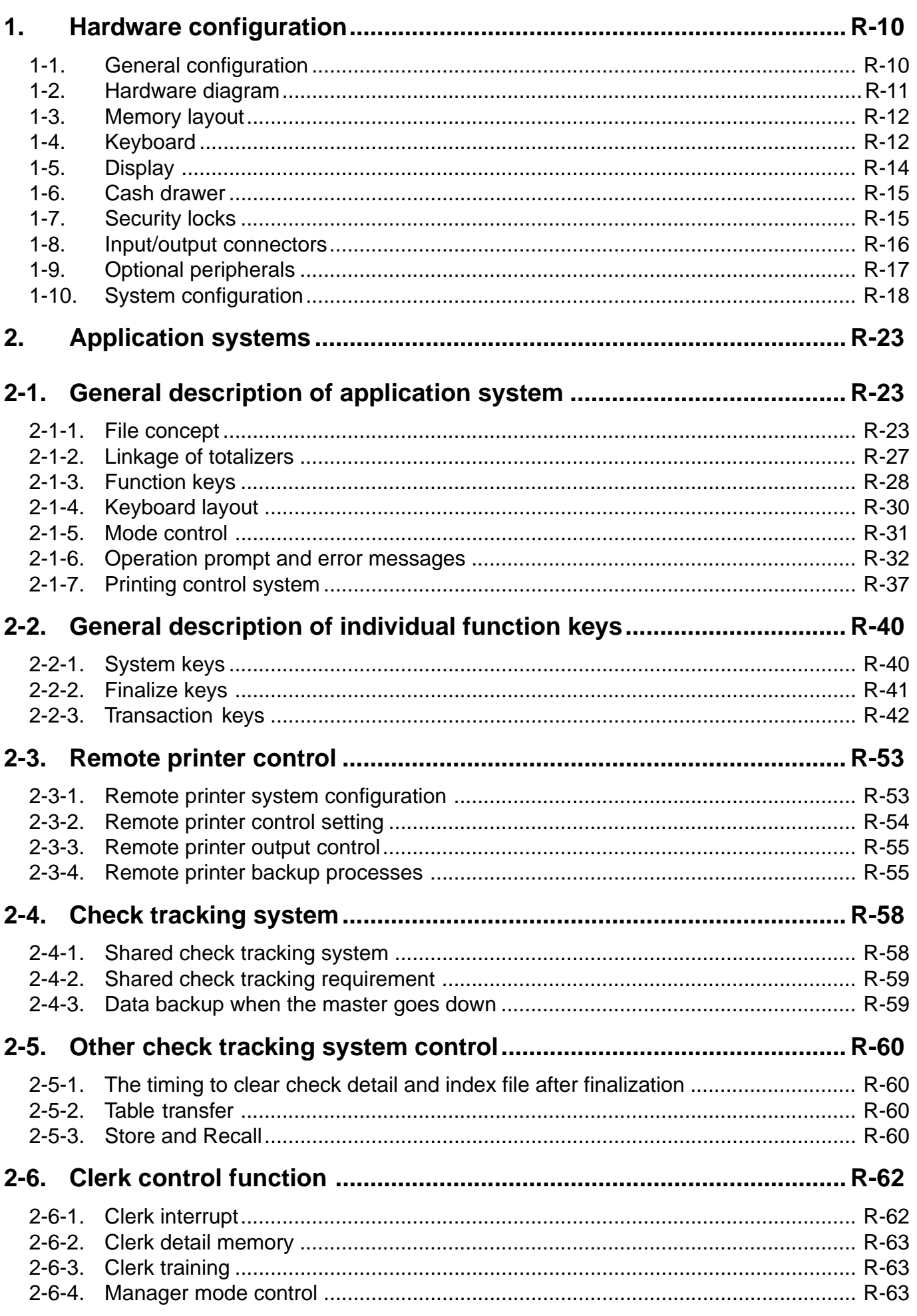

#### **Contents**

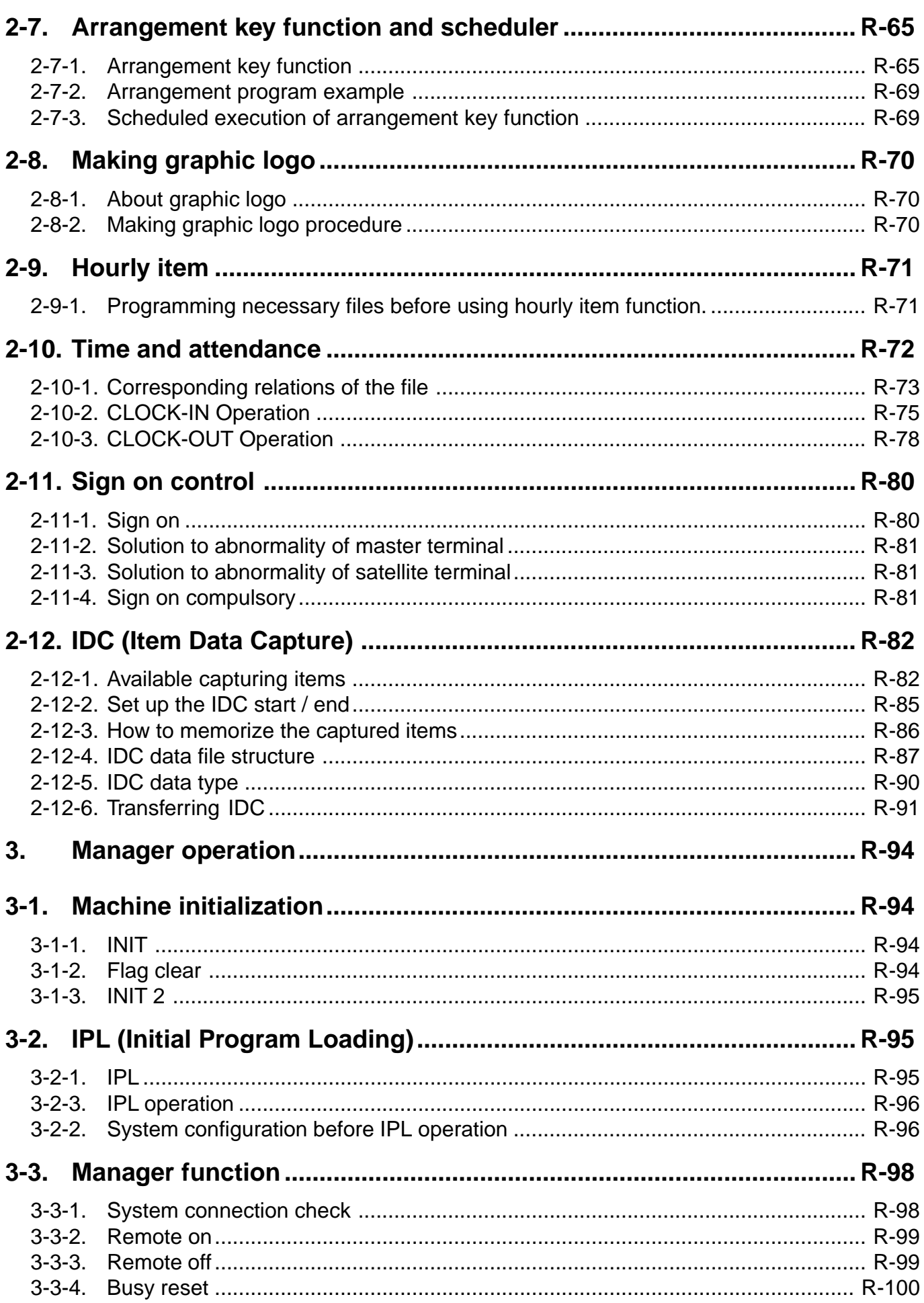

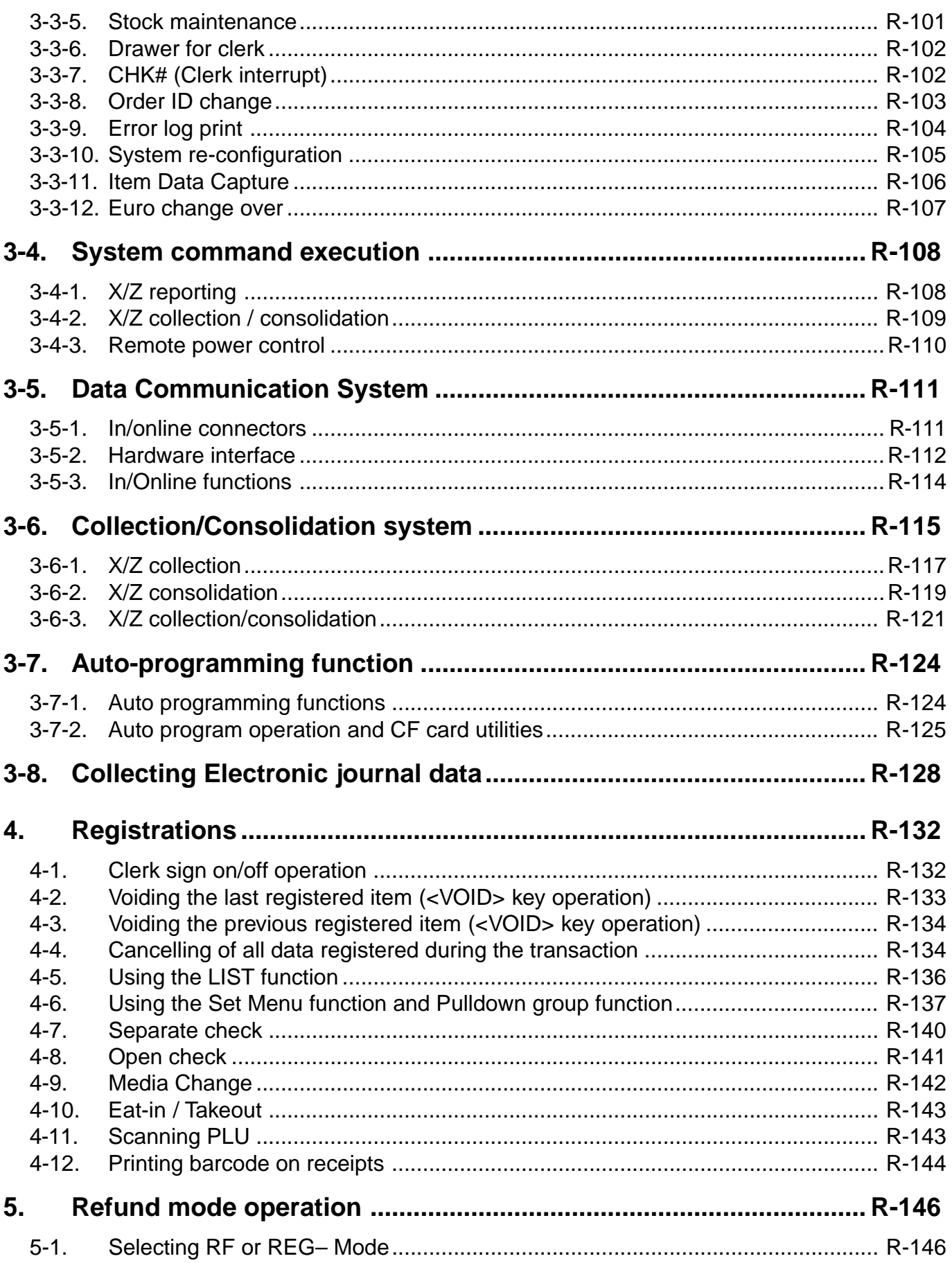

### **Contents**

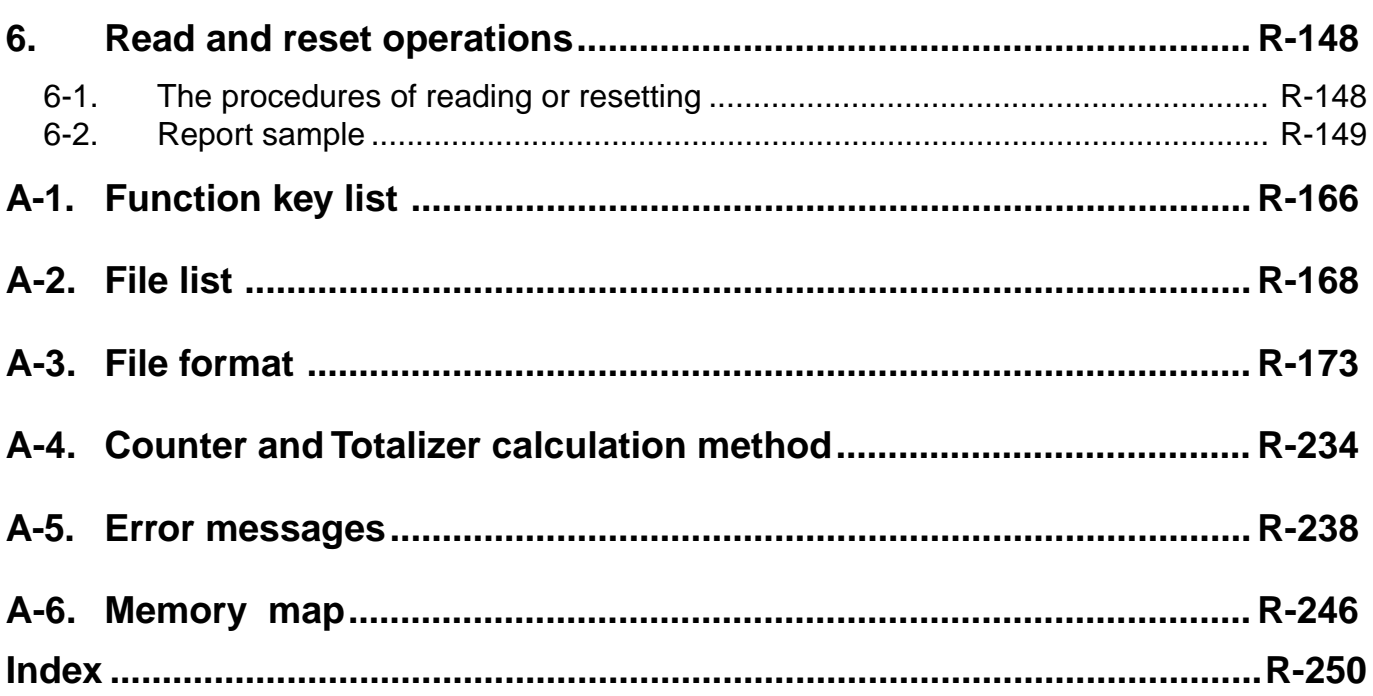

This is a "Table of Contents preview" for quality assurance

The full manual can be purchased from our store: https://the-checkout-tech.com/manuals/casio/QT-2100 reference manual.html

And our free Online Keysheet maker: https://the-checkout-tech.com/Cash-Register-Keysheet-Creator/

HTTPS://THE-CHECKOUT-TECH.COM